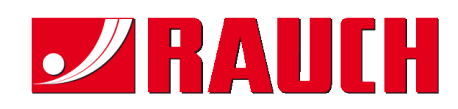

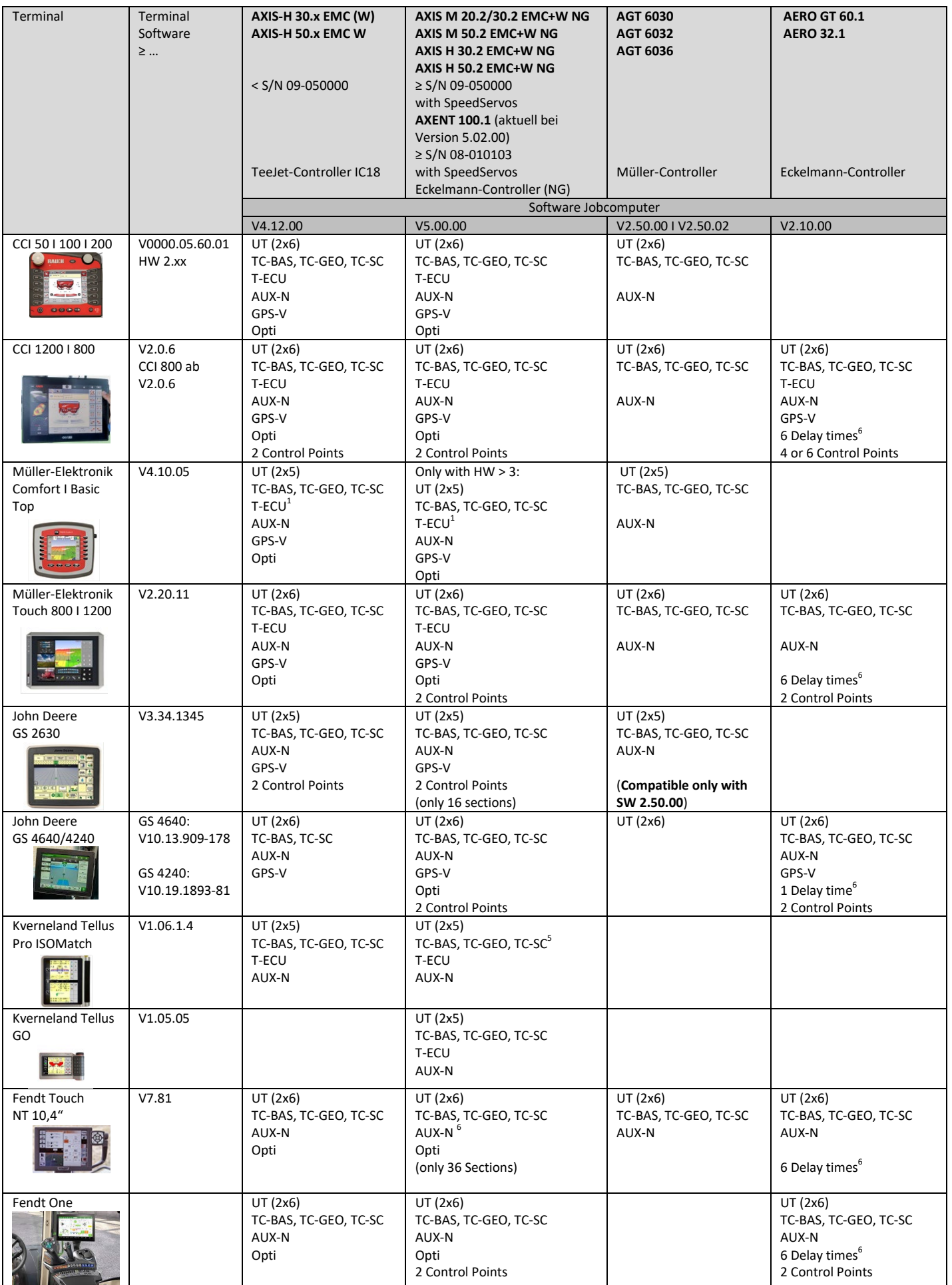

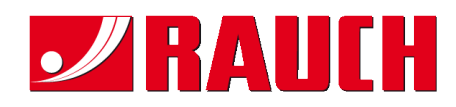

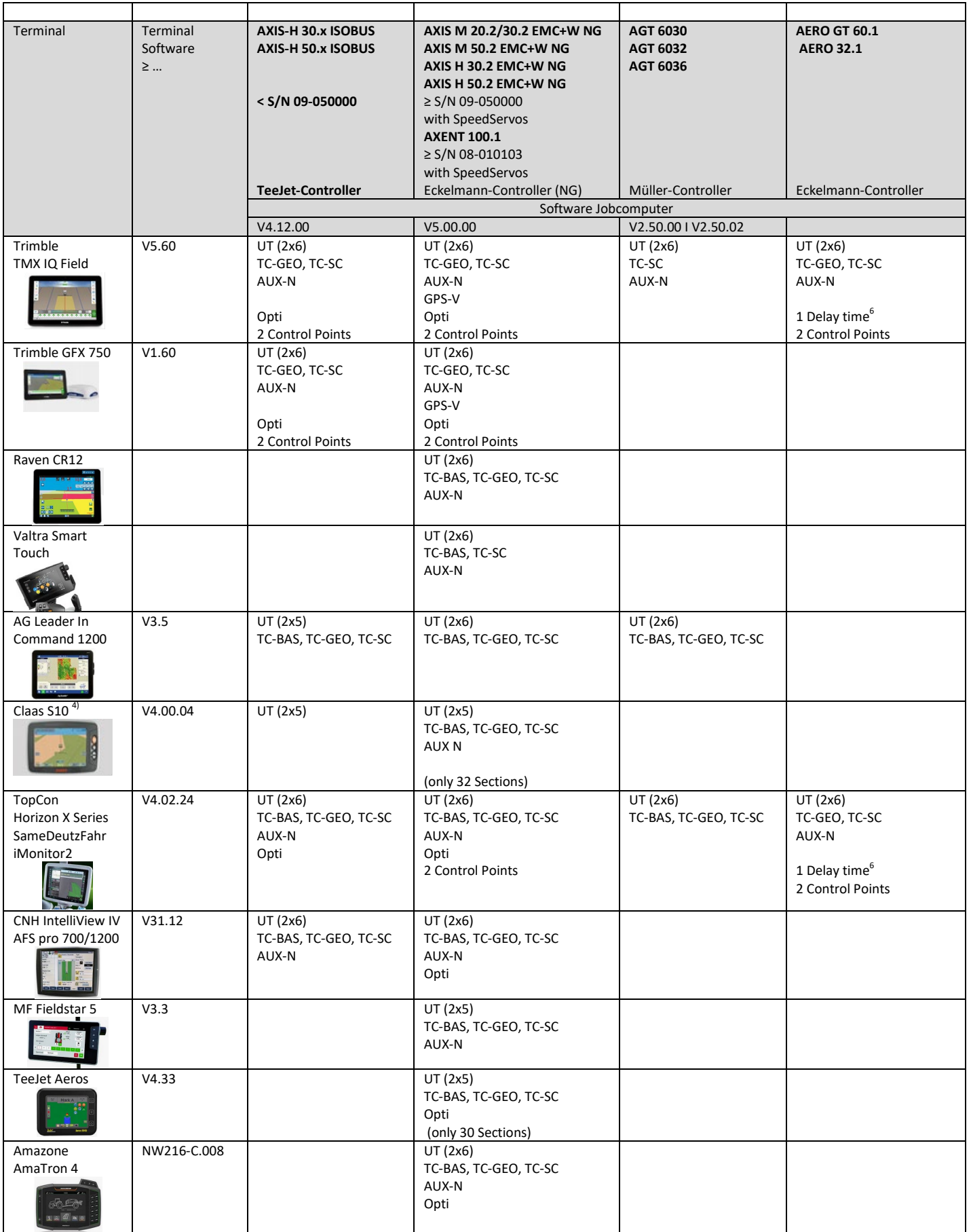

## ISOBUS Compatibility list (Stand July 2022)

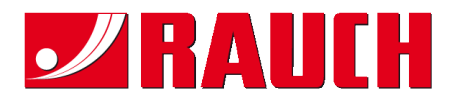

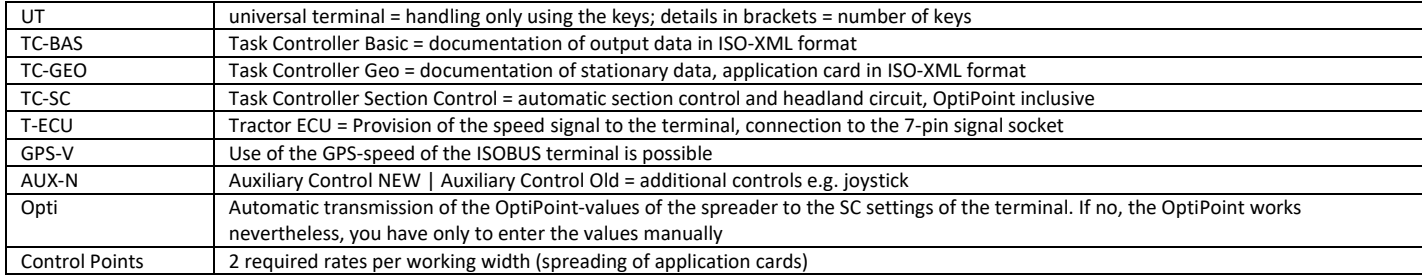

1) From HW 3.00.00, required cable 2057692

2) Only in combination with active TC-BAS/TC-GEO

3) After the transmission the implement must be registered again

4) TC-BAS,TC-SC only with deactivated Telemetry function

5) The distance x hat to transfered manually from OptiPoint

6) Possible delay times of single sections, which are supported from the Terminal. Important, because each dosing works with an other time.

**All information is supplied without guarantee. Changes reserved. Current lists always on the Internet at [www.rauch.de](http://www.rauch.de/) o[r www.aef](http://www.aef-database.org/)[database.org](http://www.aef-database.org/)**